# **Consiglio di Stato**

### **Dettaglio del Ricorso**

Num. Reg. Gen.: 8537/2012 Provenienza: **Tipo Ricorso:** Istanza fissazione attiva: SI

Жепи 1

Data Dep.: 04/12/2012 T.A.R. PUGLIA - BARI: SEZIONE II APPELLO AVVERSO SENTENZA Istanza di sospensione: NO

#### Parti/Avvocati

Nome Cognome / Istituzione **BRUNO RAFFAELLO** 

DIREZIONE GENERALE PER IL **PERSONALE MILITARE** 

MINISTERO DELLA DIFESA

#### Atti Depositati

N.Protocollo Deposito **Tipo Parte** Parte 2012009516 04/12/2012 **APPELLANTE BRUNO RAFFAELLO** 

Sezione: 4

Nome Cognome / Avvocato NICOLO' DE MARCO

> Atto Depositato N.Allegati  $DOMANDA >$ **FISSAZIONE**  $\overline{0}$ **UDIENZA**

## **Tipo Parte**

Appellante

Appellato

Appellato

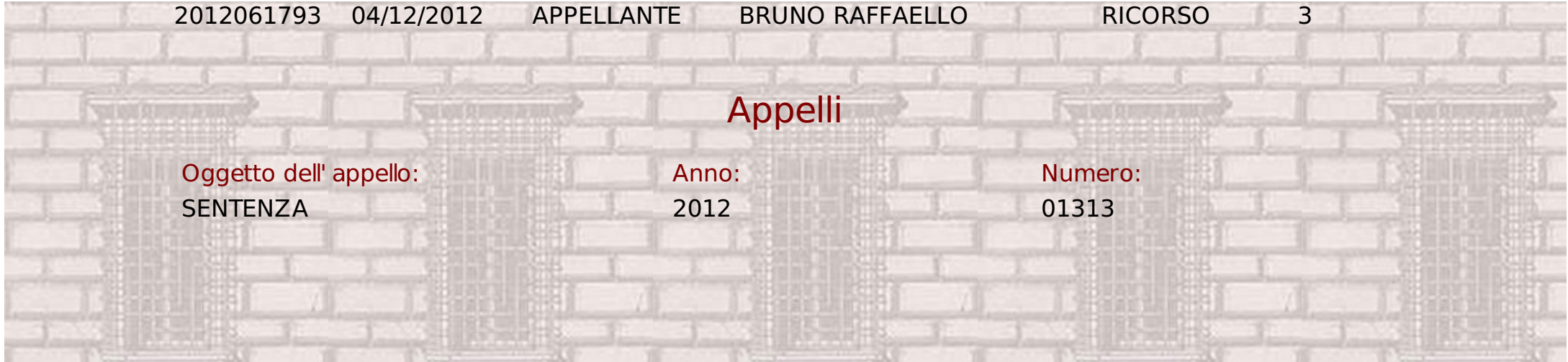